## College of Science and Engineering NTT Hiring Procedures for 2019-2020 Academic Year

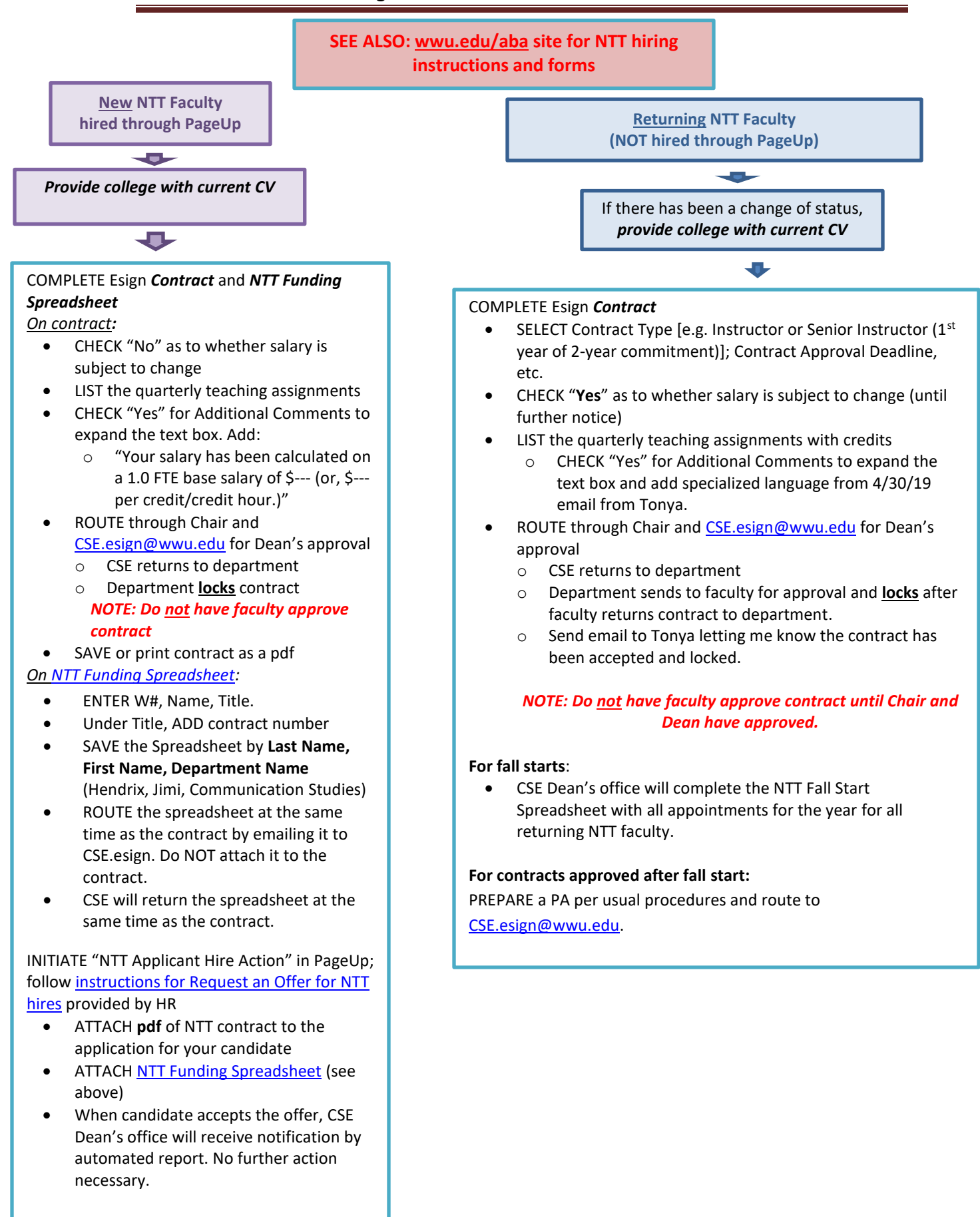